SCHLOSSER\_SERUM\_RESPONSE\_UP

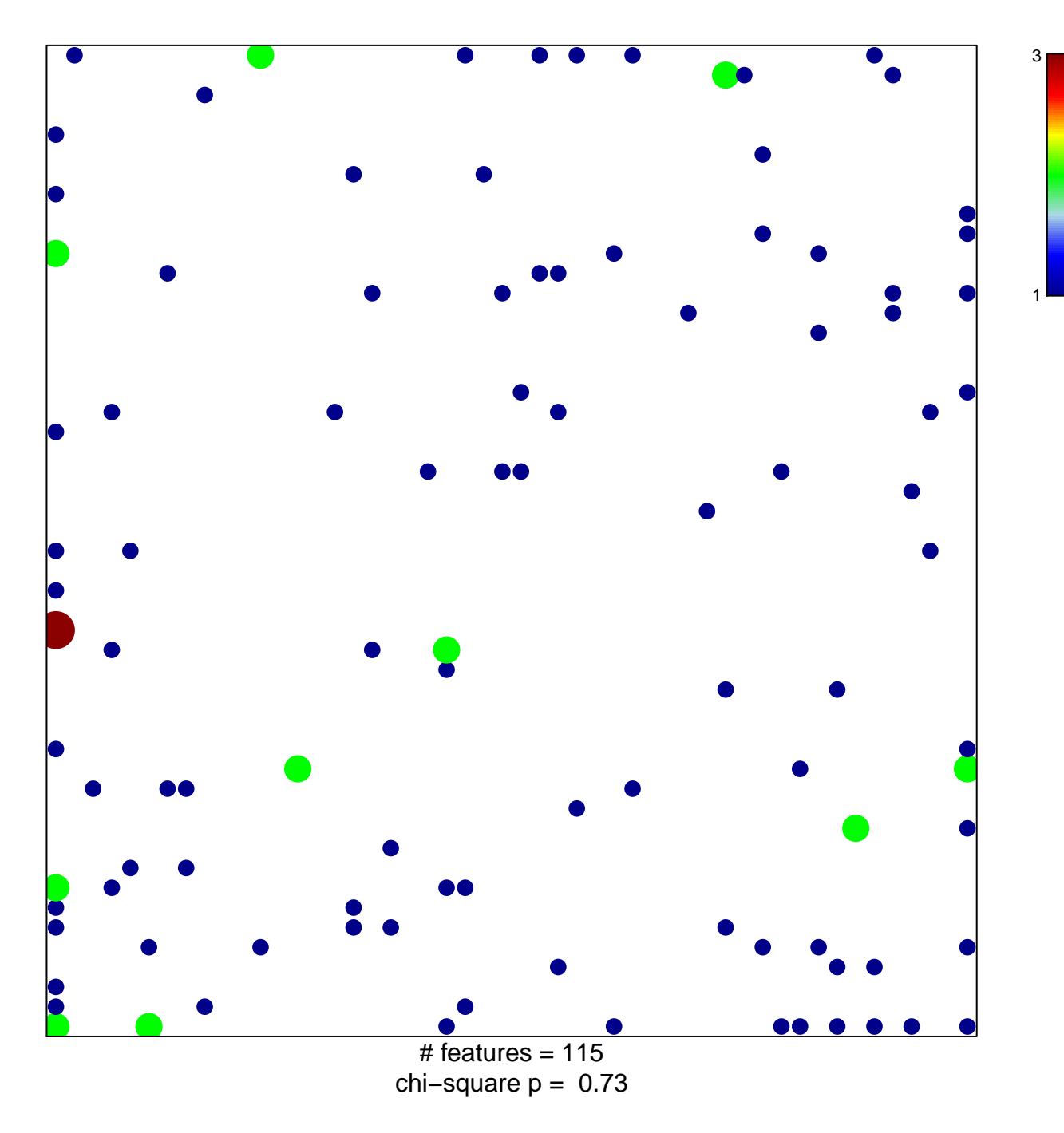

## **SCHLOSSER\_SERUM\_RESPONSE\_UP**

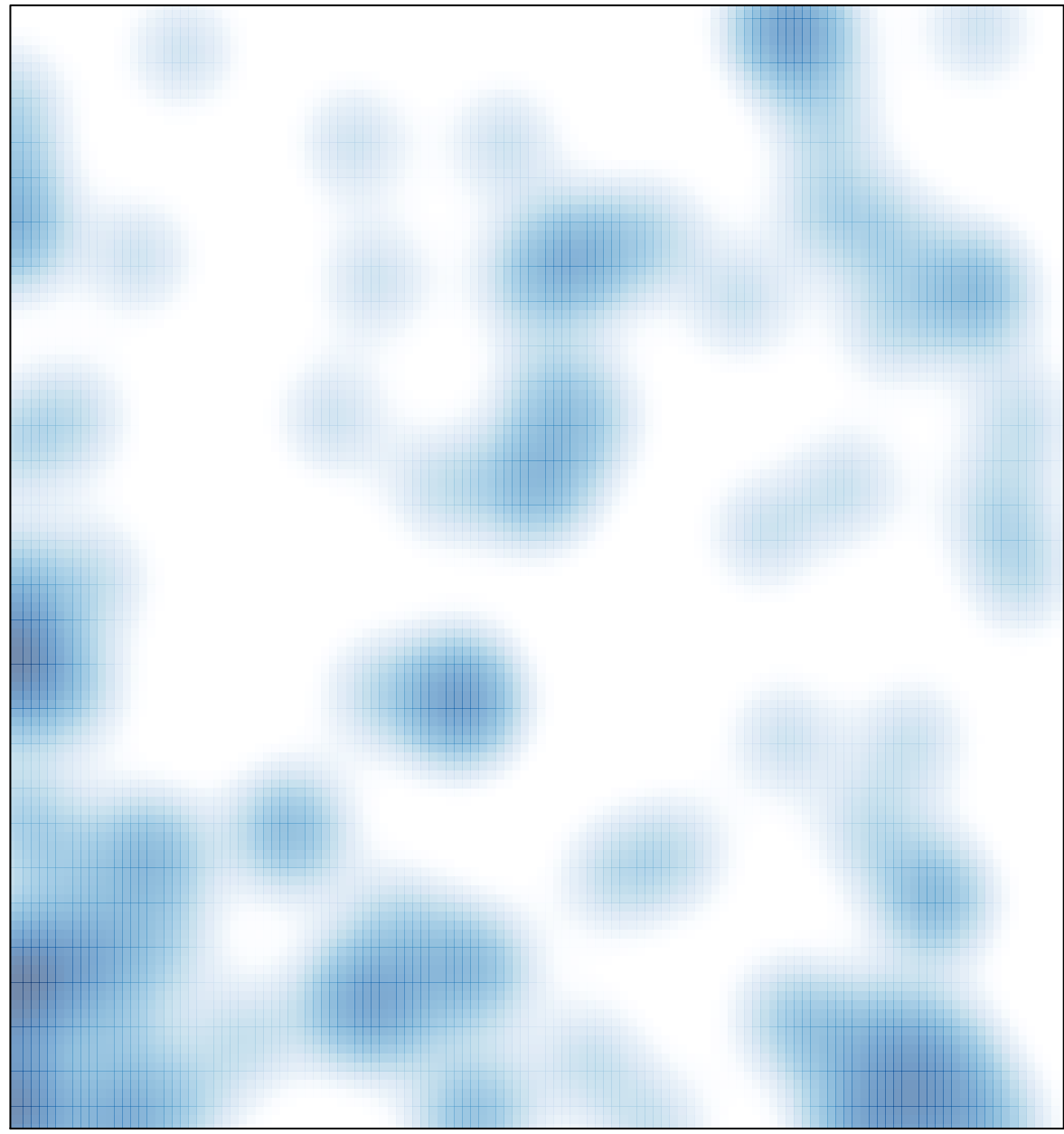

# features =  $115$ , max =  $3$